## Lawrence Berkeley National Laboratory

**Recent Work** 

## Title

Comparative Genomics Tools for analysis of Six Dothideomycete Genomes

## Permalink

https://escholarship.org/uc/item/6tp259s3

## Authors

Aerts, Andrea Minovitsky, Simon Cantor, Michael <u>et al.</u>

# Publication Date

2009-03-17

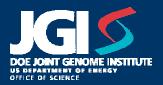

## Comparative Genomics Tools For Analysis of Six **Dothideomycete Genomes**

Andrea Aerts\*, Simon Minovitsky, Mike Cantor, Igor Ratnere, Inna Dubchak, Igor Shabalov, Igor Grigoriev US DOE Joint Genome Institute, Walnut Creek, CA 94598

\*Correspondence: ALAerts@lbl.gov

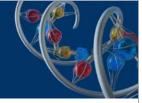

Mier fo M

Mar 5 .m

#### \*Abstract

Comparative genomics is a powerful tool for genome annotation and analysis. We recently initiated analysis of six of the Dothideomycete genomes that are publicly available: Mycosphaerella graminicola, Mycosphaerella fijiensis and Cochliobolus heterostropus C5 all sequenced and annotated at the DOE Joint Genome Institute as well as Alternaria brassicicola sequenced at the Washington University School of Medicine, Genome Sequencing Center and annotated by the Christopher Lawrence Lab at Virginia Bioinformatics Institute, Virginia Tech, Pyrenophora triticirepentis and Stagonospora nodorum, both sequenced and annotated by the Broad Institute, MIT. We placed these genomes into a comparative framework equipped with tools to facilitate genome analysis: VISTA genome conservation curves linking genome browsers, gene cluster browser and protein links to homologs in all six genomes, side-by-side comparisons of KEGG pathways and KOG functions, and synteny viewer.

JGI community annotation brought biologists behind each of these genomes together to explore common mechanisms of plant pathogenicity and host interactions.

#### VISTA Conservation Analysis

| JGI                                                                                                    |                                                      |                                                | lla graminicol<br>Finished Ge                                                                | nome                                                                 |            |              |                   |
|----------------------------------------------------------------------------------------------------|------------------------------------------------------|------------------------------------------------|----------------------------------------------------------------------------------------------|----------------------------------------------------------------------|------------|--------------|-------------------|
| The real provider of the                                                                                                    |                                                      |                                                |                                                                                              |                                                                      |            |              |                   |
| L                                                                                                    | e   0   00   00                                      |                                                |                                                                                              | -1.5+   -3+   -10+                                                   |            | AA 1         | NA ]              |
| 623                                                                                                    | arread area                                          | and Decent                                     | and one                                                                                      |                                                                      | Terrori    |              |                   |
| Bare Position                                                                                                    | There are                                            |                                                | Second Second and Second                                                                     | Encod Money                                                          | (accord)   |              | 3000              |
| S62 outdWillmain                                                                                                    | An                                                   | the end at                                     | star                                                                                         | M                                                                    | k          |              | alla A            |
| and pointed internation.                                                                                                    |                                                      | 11                                             | The Calchibidiate Instantion                                                                 | franka (\$ progratia)                                                | 100        | A.A.         | 109 4             |
| adaine Jereine                                                                                                    | 48                                                   | NAK MA A                                       | м                                                                                            | 4                                                                    | h          | Δ            | 1                 |
| and workshowned                                                                                                    | 111132                                               |                                                | VIII - Harrowski - Ha                                                                        | interne conservation                                                 | 192        |              |                   |
|                                                                                                    | AM                                                   | MA ME M                                        | A M                                                                                          | A                                                                    | ân.        | 1            |                   |
| statu ordak bearing the                                                                                                    | 40                                                   | NA MA B                                        | Ma                                                                                           |                                                                      |            | 0            |                   |
|                                                                                                    | - 60                                                 |                                                | PLPS                                                                                         | cepetia severalian                                                   | AL         | _^           | -                 |
|                                                                                                    | 7.m                                                  | NO. M. S.                                      | . 6.4                                                                                        | h                                                                    | to .       | A            | ~                 |
| 1004.0 (W.)                                                                                                    |                                                      |                                                | < Eastign 16 1                                                                               | Icelfiction. •                                                       |            |              |                   |
| ADALY INF BURLS                                                                                                    |                                                      |                                                | Size N                                                                                       | and to                                                               |            |              |                   |
|                                                                                                    |                                                      | 2002 Investments                               | in calolog per firs lief.                                                                    | a inchesi 200, 137 anter                                             | In cardoot |              |                   |
|                                                                                                    |                                                      |                                                |                                                                                              |                                                                      | THE        | 111m         |                   |
| G                                                                                                    |                                                      | Mycospha                                       | erella fijiensis                                                                             | v1.0                                                                 |            | 11140        |                   |
|                                                                                                    | 00 KEDG   KDG   AM                                   | enterflearth   De                              | writeast   Sofe   Harne                                                                      | HELPY                                                                | 10.1       | 14/14/96/16- |                   |
|                                                                                                    |                                                      |                                                |                                                                                              |                                                                      |            |              |                   |
| The real president of the C                                                                                                    | Interne Portal (inersion 21)                         | 10 to evaluative room                          |                                                                                              |                                                                      | 1000       | a college    |                   |
| The real president of the C                                                                                                    | A   A   XA   XXA   XXX                               |                                                | a   +3x   +1.5x   -                                                                          | 1.34 -34 -314                                                        | 1000       | AAT          | 44                |
| The read permitten of the C<br>Abye: ccc ccc ccc<br>pearlold, 41,197                                                                                                  | 4 . 9 . 99 . 999                                     |                                                |                                                                                              |                                                                      |            |              | ia.]<br>iaffeld>) |
| The real prevalue of the C<br>Aver: ccc cc cc<br>builder: praffald, 41,197                                                                                            | 4   3   35   353<br>487-212367                       | Size 24681                                     | (+) Ref. 320                                                                                 | International                                                        |            | Next 5       | affeld > 1        |
| The real generalize of the C<br>Nove: <u>ccc</u> <u>cc</u><br>Position: <u>peafold</u> , 41:197<br>Deer Position                                                      | 4   3   35   353<br>487-212367                       | Size 24681                                     | (+) Ref. 320                                                                                 | passed person passed                                                 | zent an    | Next 5       | affeld > 1        |
| The real prevalue of the C<br>Aver: ccc cc cc<br>builder: praffald, 41,197                                                                                            | 4   3   35   353<br>487-212367                       | Size 24681                                     | i ini kef, 3m<br>mi pami provi<br>Navatariti pravi                                           | passed person passed                                                 | and an     | Next 5       | affeld > 1        |
| Reach   BLAST   Remedi<br>The one personalise of the C<br>Nye: <u>ccc</u> <u>cc</u><br>Position: perfold, 41,187<br>Reac Position<br>Real VIDS R.g. economic          | 467-212367<br>I generi provol :                      | Size 24681                                     | i ini kef, 3m<br>mi pami provi<br>Navatariti pravi                                           | and  <br>press press press<br>press press press<br>press press press |            | Next 5       | utteld >>         |
| The real generalize of the C<br>Nove: <u>ccc</u> <u>cc</u><br>Position: <u>peafold</u> , 41:197<br>Deer Position                                                      | a   p.   3.0   553<br>467-213567<br>1 gmont proved p | Zoom +10<br>Size (Heer<br>name zone) po<br>mos | i i i farf. 300<br>mil premi provel<br>Alla and provel<br>Alla and provel<br>Alla and provel | and  <br>peaksi pressi peaksi<br>wright •<br>wright •                | NUM        | Next 5       | utteld >>         |
| Rearch   63.51   Rearch<br>The next prevention of the C<br>Nove: <<< < <.<br>Souther: Seathold, 41.197<br>The Province<br>Rear Vittle Rup accounts<br>ASSA working, 4 | a   p.   3.0   553<br>467-213567<br>1 gmont proved p | Zoom +10<br>Size (Heer<br>name zone) po<br>mos | i i i farf. 300<br>mil premi provel<br>Alla and provel<br>Alla and provel<br>Alla and provel | and  <br>press press press<br>press press press<br>press press press | NUM        | Next 5       | utteld >>         |

#### Synteny Viewer

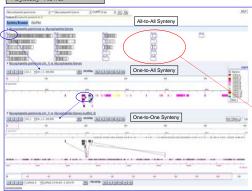

|                                | Genome size<br>(Mbp) | # of genes<br>predicted |
|--------------------------------|----------------------|-------------------------|
| Mycosphaerella graminicola     | 39.7                 | 10,952                  |
| Mycosphaerella fijiensis       | 73.4                 | 10,327                  |
| Cochliobolus heterostrophus C5 | 34.9                 | 9,633                   |
| Alternaria brassicicola        | 30.3                 | 10,688                  |
| Pyrenophora tritici-repentis   | 37.8                 | 12,141                  |
| Stagonospora nodorum SN15      | 37.1                 | 15,983                  |

Genome Statistics

www.jgi.doe.gov/Mgraminicola www.jgi.doe.gov/Mfijiensis www.jgi.doe.gov/Cochliob www.igi.doe.gov/Abrassicicola www.jgi.doe.gov/Pyrenophora www.jgi.doe.gov/Snodorum

VISTA tracks show regions of conservation at the genome level between two genomes. The VISTA peak highlighted on the Maraminicola browser represents conservation between a coding region in M.graminicola and an orthologous region in M.fijensis. By clicking on the VISTA track the user is able to browse orthologous regions in a related genome via an intermediate page.

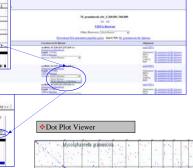

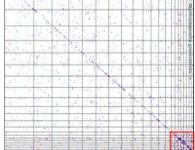

Smaller chromosomes of M graminicola have higher repeat content, lower gene density, and mostly novel genes indicative of potentially dispensable chromosomes.

| M.graminicola v2.0                              | chr1-chr13  | chr14-chr21 |
|-------------------------------------------------|-------------|-------------|
| fraction of repeats (%)                         | 17 +/- 4    | 31 +/- 6    |
| gene density (1 per kb)                         | 3.5 +/- 0.2 | 7.1 +/- 0.8 |
| fraction of gene models<br>with pfam domain (%) | 55 +/ 4     | 3 +/- 3     |

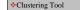

This clustering example demonstrates how the clustering tool can be effectively used to annotate individual genes. The domain view, Fig. 1, shows that the A.brassicicola genes are most likely one gene that has been split. The browser viewer, Fig. 2, shows a gap in the assembly (the red section of bar) which created a split in this gene.

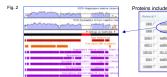

| sectio       | n of the longer bl              | ack    |                    | 803                     |                     |              |                 | 1      |               |              |       |
|--------------|---------------------------------|--------|--------------------|-------------------------|---------------------|--------------|-----------------|--------|---------------|--------------|-------|
| 000000       | in or the longer of             | aon    |                    | 5282                    | . 1                 | 1            |                 | 1      |               | 2            |       |
|              |                                 |        | 1                  |                         | 1                   |              |                 | 1      |               | 2            |       |
| iteins ind   | cluded in cluster 1284          | -      |                    |                         |                     |              |                 | Fig. 1 |               |              |       |
| Passing 55 1 | Localizes 7                     | Anna I | Annan<br>Magain, 1 | Austine of Austineers 7 | Course B            | scanat Chill | THE OTHER WICH. | 1      | DOMANS PINTER | W SENE MODEL |       |
| 383.17       | CHEMICAL HISTORY, LANSING       | 2408   | 1194               | 1                       | A beautists         |              |                 | 0 -    | _             |              | - 110 |
| 2808 /**     | Contract Indication (Indication | 1101   | 204                | A -                     | A.bessenna          |              |                 | •      |               |              | -     |
| 2010.1       | scatters_21.783133-208672       | 1945   | 1942               | 8.                      | C. Indentity Tue C5 |              |                 | 0      | _             | -            | - 15  |
| 40012        | xuffore.22838818-2545815        |        | 1858               | 1 8                     | M. Spanes           | 00000        |                 | 0      | _             | -            | - 18  |
| 338152 [**   | mr.2234205-234888               | 5742   | 1856               | 8                       | N paratesia         | 00000        | 0000            | 0      |               | -            | - 18  |
| \$251.7"     | NATUR_20.12050-142002           | 9428   | 1823               |                         | P. Nettorian        | 00000        |                 | o      |               | _            | - 18  |
| 100681       | SQUEETER LATERNEO (429/20)      | 8021   | 1943               | 2                       | P. Interneta        |              |                 | 0      |               | -            | - 18  |
|              |                                 |        |                    |                         |                     |              |                 |        |               |              |       |

Atlant 6 M

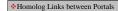

When clicking on the description of the M.fijiensis protein aligned to the M.graminicola protein the user can then jump to the protein analysis page of the M.fijiensis protein thus enabling comparative analysis at the gene level.

| JGI                                     | Mycosphaeralla graminicola v2.0<br>Finistvid Genome                                                                                                    |
|-----------------------------------------|----------------------------------------------------------------------------------------------------|
| estative, langesticative, 2, step, 2000 | K Ta lanae Braser                                                                                                    |
| 1                                       | 176                                                                                                    |
|                                         |                                                                                                    |
| 6, 045, 107, 364, 28, 8,                | 0 ,30 ,30 ,69 ,63 ,03                                                                                                    |
|                                         |                                                                                                    |
| 0                                       | Interced to take meety is a spectacity intervel                                                                                                    |
|                                         | Interchic successive exectation spectacity introduced                                                                                                    |
|                                         | iMentone: motore meantylase (Weinfloar)                                                                                                    |
|                                         |                                                                                                    |
| FLip Shart                              | But Les ID 128 Some Description (Ladise)                                                                                                    |
| •                                       | top his load and 2775 Represented and Representation and the second second seco |
| • *****                                 | and the set of N2 200 Wightworkshop, pp. 75, 75, 1930<br>article, ferminel, 6, 6092 Diportantical Figures                                                                                                    |
| • *                                     | epi bit bei ein alle in alle in alle discher einer einer einer dischigten<br>Und lakobat serbenal.                                                                                                    |
| • • •                                   | * 34 54 55 55 15 15 Print Rent Statements and appropriation<br>PRT_2015 (Pyreaglers tribut-repetits)                                                                                                    |
| • •                                     | * 34 54 52 12 12 14 Deterative/setating_g10xhef5,21548<br>evb/c,bewuel_L_25025 Cochusters reterations                                                                                                    |
| • 112                                   | de loi (11 ell 112 measuristichen/relations_grother102 devel2.)                                                                                                    |
| • • • • • • • • • • • • • • • • • • • • | 412 Sel 102 415 1127 or 3,3,1217059 spectratical protein 360,0009<br>Discussion in reduced 363                                                                                                    |
| • 10                                    | enc est 195 est 1979 re.h.h.f.755est Repotential protocol etters<br>Description stations FIEC MD                                                                                                    |
| • • • • • • • • • • • • • • • • • • • • | This has been and and and and anti-selection probability of the selection of the selection  |
| • a                                     | 30 40 70 50 100 er.h.b.852421 construct hypothetical proton                                                                                                    |

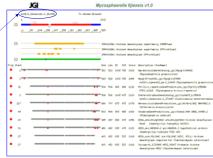

Side-by-side comparison of KEGG gene function assignments.

#### \*KEGG Functional Annotation Browser

**IGI** 

# MAP00252 Alanine and aspartate metabolism

Side-by-side comparative analysis of number of genes in different genomes belonging to the same KOG function or KEGG pathway helps to find gene family expansions or possible annotation errors

\*KOG Functional Annotation Browser

| function<br>(0) | Function Description                                                      | Gene Models in<br>Mycosylumida graninicela<br>123<br>Finished Geneme | Gene Models in<br>Wycrogheerstia Tjierwis<br>e1.3 | Conte Waters in<br>Contilidatus heterostrophus<br>CS | Gene Models in<br>Abernatis<br>brandicionis | Gene Models in<br>Pyremythers<br>stitui-repetite | Gene Models in<br>Disgenerapers restores<br>EN15 |
|-----------------|---------------------------------------------------------------------------|----------------------------------------------------------------------|---------------------------------------------------|------------------------------------------------------|---------------------------------------------|--------------------------------------------------|--------------------------------------------------|
|                 | Ed administration in the prose                                            | ( ) ( ) ( ) ( ) ( ) ( ) ( ) ( ) ( ) ( )                              |                                                   |                                                      |                                             |                                                  |                                                  |
|                 | #2022.9.1.1.1.1.0.00 given synthesication synthese categories advantation |                                                                      |                                                   |                                                      |                                             |                                                  |                                                  |
|                 | WEITING Autophysics Statistics and Street and St.                         |                                                                      |                                                   |                                                      |                                             |                                                  |                                                  |
|                 | ADDITED Antiplement of the dataset of the second of                       |                                                                      |                                                   |                                                      |                                             |                                                  |                                                  |
|                 | and second and second                                                     |                                                                      |                                                   |                                                      |                                             |                                                  |                                                  |
|                 | WEIGHTAN An of Concerning Strappingth                                     |                                                                      |                                                   |                                                      |                                             |                                                  |                                                  |
|                 | Appendial Grands generalized inter-                                       |                                                                      |                                                   |                                                      |                                             |                                                  |                                                  |
|                 | ADD22111 (below aprilliant Patientian Aprilliant                          |                                                                      | -                                                 |                                                      |                                             | 1.00                                             |                                                  |
|                 | #064791 (Drittant                                                         |                                                                      |                                                   |                                                      | 14                                          |                                                  |                                                  |
|                 | minuted lineare share                                                     |                                                                      |                                                   |                                                      |                                             |                                                  |                                                  |
|                 | POGNETI Constraint I as Remarking and search                              |                                                                      |                                                   |                                                      |                                             |                                                  |                                                  |

This work was performed under the auspices of the US Department of Energy's Office of Science, Biological and Environmental Research Program, and by the University of California, Lawrence Berkeley National Laboratory under contract No. DE-AC02-05CH11231, Lawrence Livermore National Laboratory under Contract No. DE-AC52-07NA27344, and Los Alamos National Laboratory under contract No. DE-AC52-06NA25396.

Side-by-side comparison of KOG gene function assignments.